## **Educational Services Maximize Your Investment with Well-Trained Personnel**

**EDUCATIONAL SERVICES**

# **Maximize Your Investment!**

#### **Self-Guided Primers**

■ [e7014, DeltaV Operator Interface for Batch](https://emersonprocess.csod.com/default.aspx?c=guest&loid=bba76dd3-dd2f-4ff6-927f-2ad9b83fac6a)

#### **Core Competencies**

- [7014, DeltaV Operator Interface for Batch](https://emersonprocess.csod.com/default.aspx?c=guest&loid=2b15339e-be3a-42dc-8851-aa312d445d49)
- [7014B, DeltaV Operator for Batch Operation](https://emersonprocess.csod.com/default.aspx?p=emersonprocess&c=guest&dlink=%2fDeepLink%2fProcessRedirect.aspx%3fmodule%3dbrowsetraining%26sid%3d615) competencies.
- [DeltaV Essential Operator Training Solution](mailto: Mark.Daniels@Emerson.com)

#### **Additional Competencies**

- [7009, DeltaV Implementation I](https://emersonprocess.csod.com/default.aspx?c=guest&loid=16b947de-053f-49e1-88d0-7c732187710d)
- [7016, DeltaV Batch Implementation](https://emersonprocess.csod.com/default.aspx?c=guest&loid=8bd1ff49-8286-4df9-933c-8c4b501da261)

- Safely operate batches from start to finish.
- Monitor batch for actionable information to keep batch within specification
- Perform manual batch tasks
- Update, review, and report operator log book
- Manage sample collection with LIMS
- **Provide production status during shift,** anomalies, equipment, etc.

#### **Job Competencies**

### **Batch Operators Curriculum Path**

Your batch operators' process knowledge and skill levels affect how your process is run, which can directly impact

your facility's bottom line.

Emerson's Batch Operator Curriculum Path provides focused, in-depth, objective-based training on productspecific procedures for proper operation and maintenance of your DeltaV distributed control system. Your batch operators get practical application skills through dedicated classroom facilities and hardware.

Education@emerson.com For more training options see us at: **www.emerson.com/education**

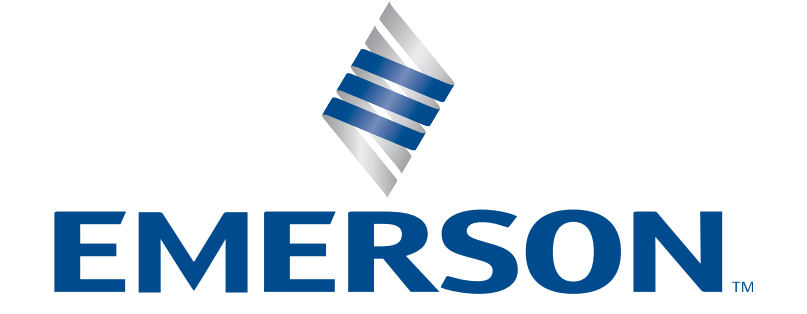

Emerson Educational Services can dramatically boost your personnel skills and performance and reinforce job

#### Click Here to Log Into [MyCONNECT To Enroll In Class](https://emersonprocess.csod.com/client/emersonprocess/default.aspx)

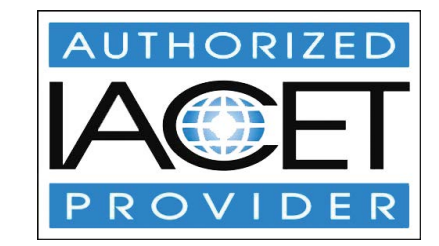